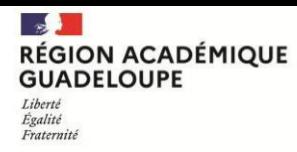

## **ADMISSION DANS L'ENSEIGNEMENT PUBLIC**

## **des élèves de l'enseignement privé HORS CONTRAT ou instruits dans la famille**

- *Circulaire n°2017-056 du 14/04/2017 relative à l'Instruction dans la famille*

- *Arrêté du 12 juin 1953*

#### **CADRE GENERAL**

- L'admission est subordonnée à la réussite d'un examen d'entrée
- L'objet de l'examen est de déterminer l'aptitude de l'élève à recevoir avec profit l'enseignement de la classe pour laquelle il postule.
- L'examen d'admission porte sur les principales disciplines communes à la classe fréquentée et à la classe postulée.

#### **MODALITES PRATIQUES**

## **A. ETABLISSEMENT DES DEMANDES PAR LA FAMILLE**

Les demandes des familles sont établies à l'aide de l'imprimé ci-joint et doivent être envoyées par mail accompagnées des pièces justificatives :

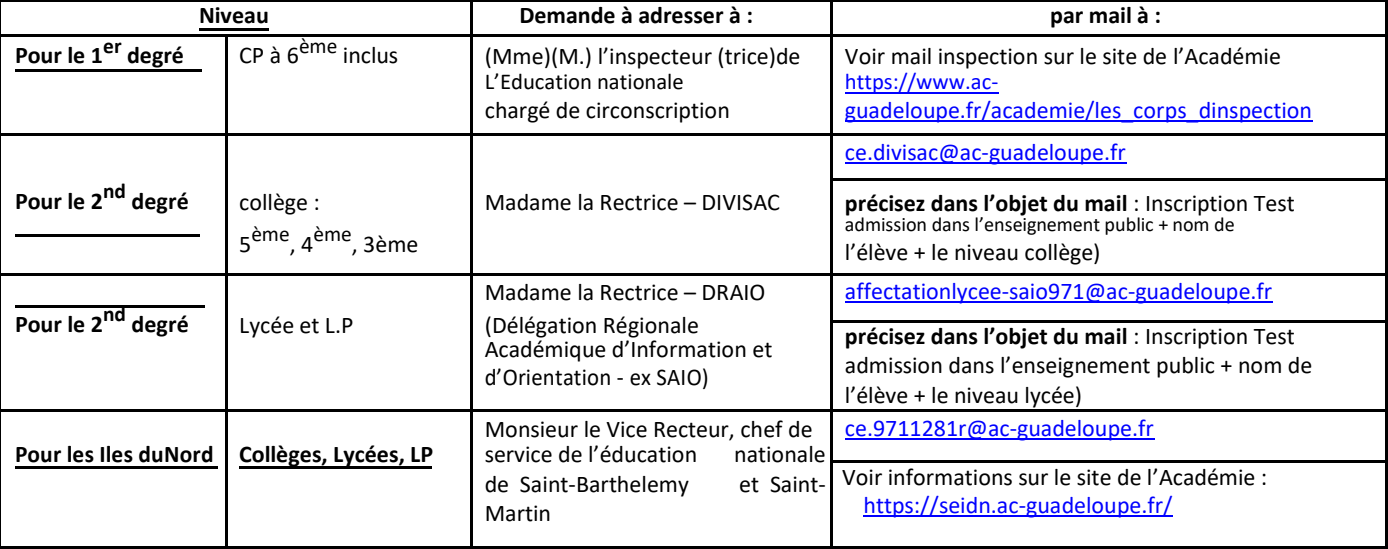

#### **B. EVALUATION DES ELEVES ET AFFECTATION**

ط.<br>د

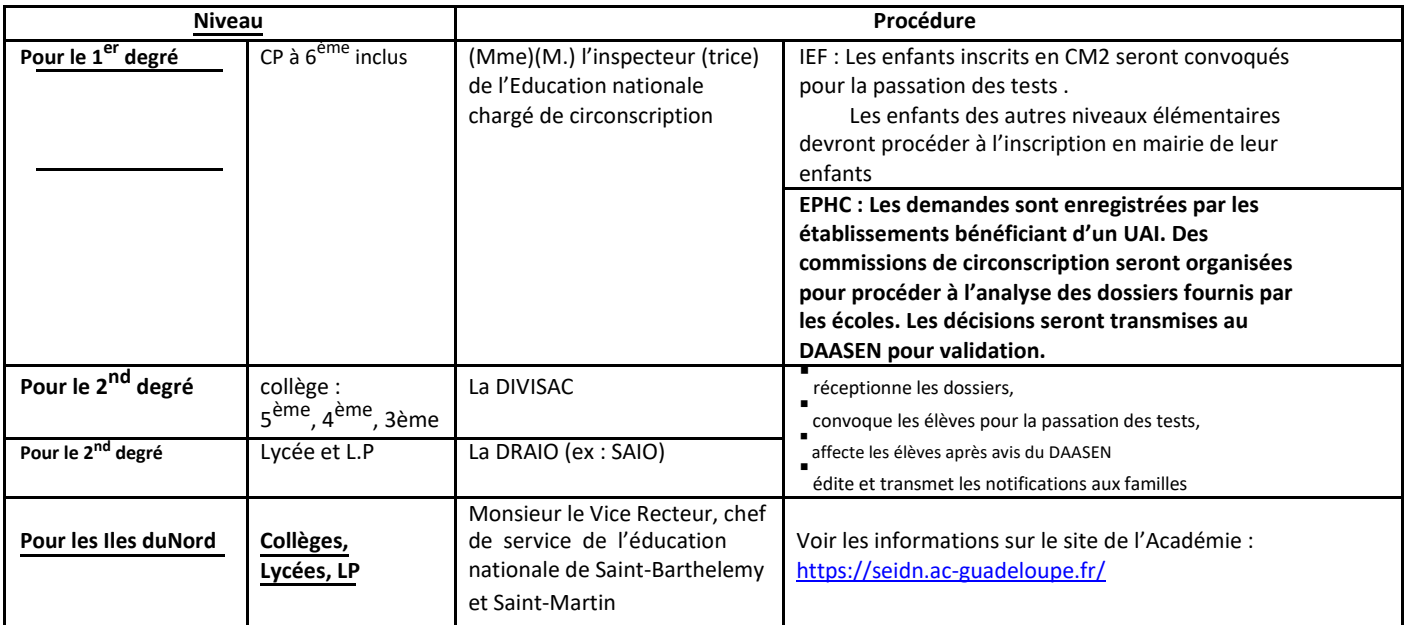

#### ➢ **Sont désignés « centre d'examen d'admission » pour le second degré :**

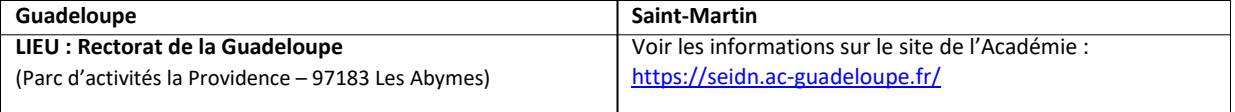

➢ **Les candidats seront convoqués au test d'entrée prévu le :** Mercredi 29 Juin pour le collège et Lycée à l'adresse ci-dessus

➢ **Résultats des affectations** : à partir du 4 juillet 2022 par courriel pour collège et le vendredi 07 juillet 2022 pour le lycée

# **CANDIDATURE au contrôle de connaissances en vue d'une admission dans un établissement public d'un élève scolarisé dans un établissement privé hors contrat ou dans la famille**

#### Document à compléter et pièces à adresser par mail **Joindre : Photocopies des bulletins trimestriels de l'année en cours**

Date limite de réception **Mercredi 29 Juin 2022**

- □ **A l'Inspecteur (trice) de circonscription** du premier degré pour une entrée en primaire et sixième : liste des Inspecteurs [https://www.ac-guadeloupe.fr/academie/les\\_corps\\_dinspection](https://www.ac-guadeloupe.fr/academie/les_corps_dinspection)
- □ **Au RECTORAT** de l'académie de Guadeloupe **(DIVISAC)** par courriel : [ce.divisac@ac-guadeloupe.fr](mailto:ce.divisac@ac-guadeloupe.fr) pour une entrée au collège en 5<sup>ème</sup>, 4<sup>ème</sup> ou 3<sup>ème</sup> (Guadeloupe)
- □ Au RECTORAT de l'académie de Guadeloupe(SAIO) par courriel : [affectationlycee-saio971@ac-guadeloupe.fr](mailto:affectationlycee-saio971@ac-guadeloupe.fr) pour une entrée en Lycée (Guadeloupe)

# **ELEVE** :

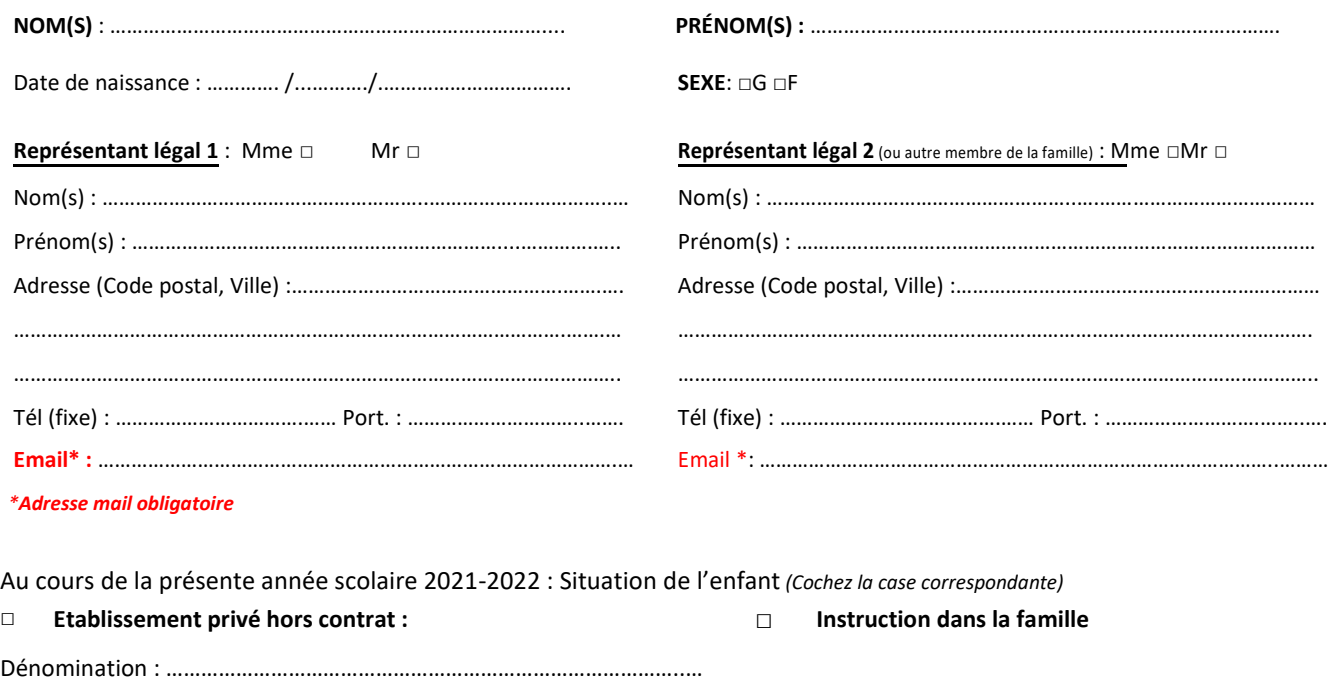

Classe : …………………………………………………… LV1 : ………………………….…

**1/** Dès réception des résultats vous pourrez rendre sur les démarches en ligne suivante pour faire votre demande d'affectation et formuler vos vœux

➢ **POUR LE COLLEGE** : AFFECTATION EN COLLEGE Année 2022-2023. demarches-simplifiées.fr

**POUR LE LYCEE** : DEMANDE DE POURSUITE D'[ETUDE · demarches-simplifiees.fr](https://www.demarches-simplifiees.fr/commencer/test/1b14336c-70de-49a5-a251-e15a80acf3ec)  $\overline{2}$ 

**2/En cas d'échec**, cochez la case qui convient :

- □ Maintien ou redoublement de la classe d'origine sur l'un des établissements souhaités ci-dessus
- □ Poursuite de scolarité en établissement privé hors contrat ou en instruction dans la famille (à renouveler auprès de la DIVISAC

**En complétant ce formulaire vous demandez à passer les épreuves du contrôle de connaissances en vue de l'admission dans un établissement public.**

Date : …………………………………………………

Signature du candidat du représentant légal